#### **9 mai 2012 Le point sur l'état d'avance du test du portail SPLS**DREAL Pays de la Loire

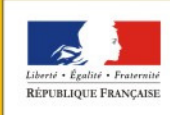

PRÉFET DE LA RÉGION PAYS DE LA LOIRE

direction régionale de l'environnement, de l'aménagement et du logement des Pays de la Loire

# **1 – La démarche du questionnaire**

Dans le cadre de la préparation au comité de pilotage, un questionnaire relatif au test du portail SPLS en région Pays de la Loire, la DREAL et l'USH ont proposé un questionnaire à destination des MO et des gestionnaires.

Le questionnaire est décomposé de la manière suivante :

- participation ou non à la réunion d'information du 29 février et visite ou non du site d'information SPLS ;
- questions relatives aux bailleurs : accès, connexion, usage du portail ;
- questions relatives aux gestionnaires : accès GALION, connexion, usage de l'onglet dédié ;

- partie libre (observation, remarque ...)

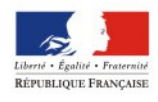

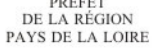

# **1 – La démarche du questionnaire**

**La synthèse des bailleurs** permet d'observer les points suivants :

- les premières utilisations du portail SPLS sont parfois difficiles puis l'accès devient plus aisé ;

- quelques problèmes de débit ou de déconnexion (flux) ;

- la saisie du nom de la commune ne semble pas toujours être accessible (code INSEE et/ou minuscule - majuscule) ;
- la saisie du numéro de PC ne permet pas de donner d'autres lettres que P et R ;

 - la définition du nombre de logements, du produit afférent et de la typologie n'est pas toujours déterminée au stade du recensement des besoins ;

- l'information « VEFA » n'est pas demandée ;

- l'information sur le type de bénéficiaires n'est pas demandé (ex: pour les étudiants, quelle typologie de logements mettre ?) ;
- la recherche de dossier par « commune » n'est pas accessible ;
- quelques soucis de compréhension sur les stades d'avancement du dossier …

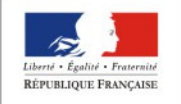

# **1 – La démarche du questionnaire**

**La synthèse des gestionnaires** permet d'observer les points suivants :

- quelques soucis de première connexion à GALION et découverte de GALION pour certain (MAAD) ;

 - les demandes validées par les MO ne sont pas visibles de suite, notamment pour les nouvelles (pas de distinction depuis la dernière ouverture) ;

 - problème de définition du nom de l'opération par le MO sous l'identité de la commune (Pb lorsque plusieurs opérations dénommées de la sorte) ;

 - pas de soucis pour créer des demandes en lieu et place d'un MO (ex. dossier papier déjà déposé = fiche 1 sur le site d'information) ;

 - interrogation sur comment utiliser les choix de validation proposés par SPLS au regard des définitions de programmation des gestionnaires (priorités 1/2/3, listes 1/2/3 …) ;

 - interrogation sur le reporting qui ne liste les opérations mixtes que par le numéro de la demande – information en masse – sans distinguer par produit ;

- les dates de demande correspondent à celle de la création (pas facile de trouver les nouvelles demandes) ;

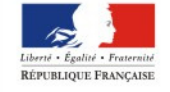

AVS DE LA LOIRE

### **2 – Le point sur l'état d'avancement de l'accès au portail SPLS**

**30 bailleurs** ont fait la démarche volontaire de participer au test du portail SPLS, dont 13 étaient présents à la réunion du 29 février.

Certains échanges gestionnaires-bailleurs font ressortir que les bailleurs identifiés qui n'ont pas encore fait de demande d'habilitation ne le feront pas.

 Soit parce qu'il ne produisent pas ou parce que cela ne les intéressent pas.

La quasi majorité des bailleurs « habilités » a débuté la saisie des projets 2012. Tous n'ont pas encore validé leurs projets.

Quelques soucis de connexion liés à de la précipitation sans s'appuyer sur le guide et d'adresses mails erronées.

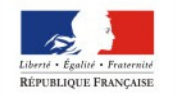

Pas de soucis majeurs, dans l'utilisation (Cf. points évoqués dans le retour du questionnaire).

### **2.1 – Point sur les habilitations des bailleurs au portail de SPLS**

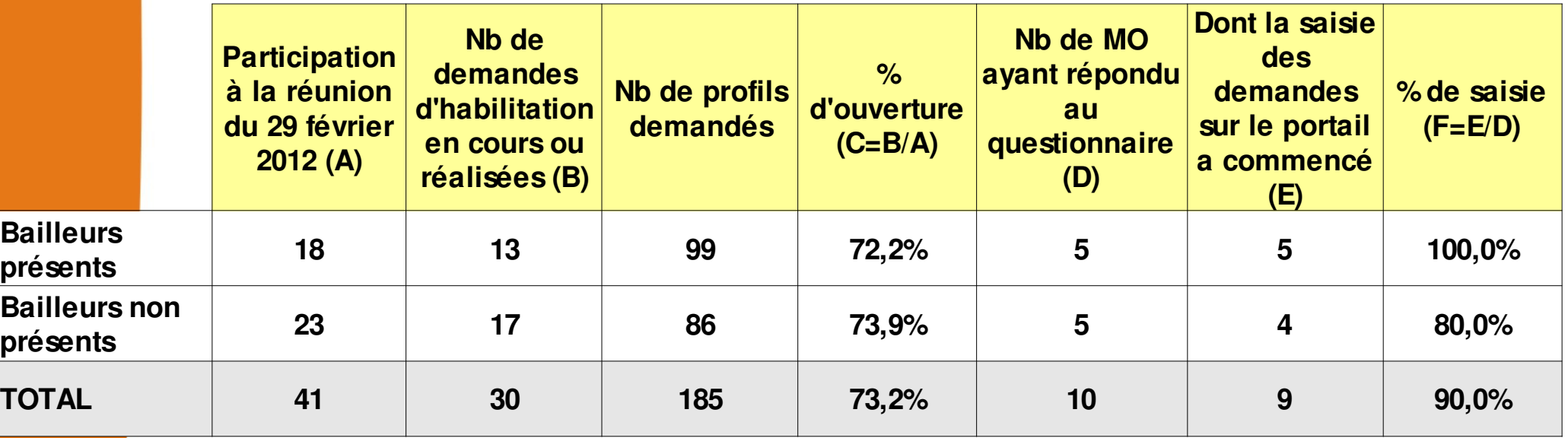

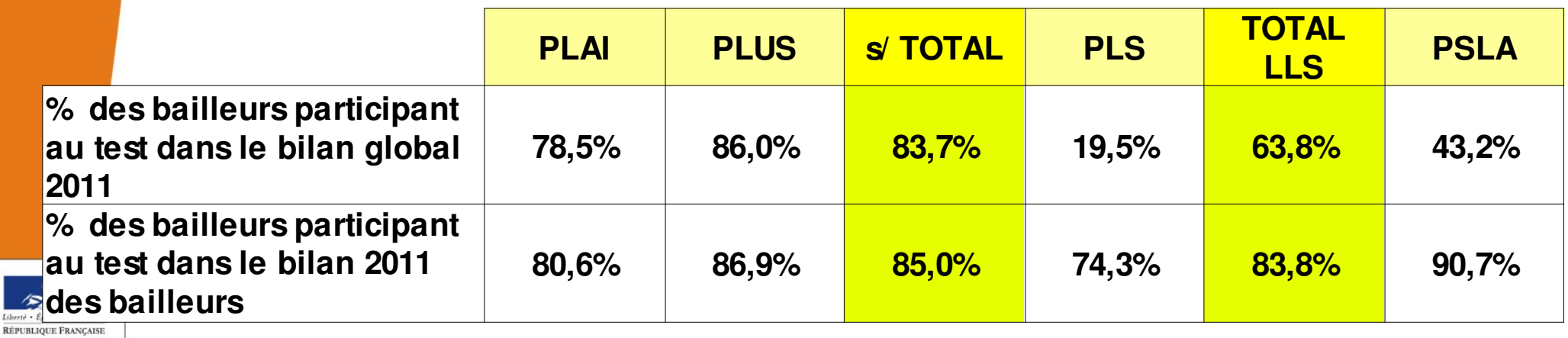

PRÉFEI DE LA RÉGION PAYS DE LA LOIRI

### **2 – Le point sur l'état d'avancement de l'accès au portail SPLS**

**Pour les gestionnaires**, certains découvrent GALION (MAD) et d'autres vont devoir développer leur utilisation de GALION, certains ne découvrent que le nouvel onglet.

Certains ont déterminé des dates de fin de validation des demandes et d'autres sont encore en phase d'attente.

La phase de validation devrait intervenir et se terminer d'ici fin-mai.

Certains gestionnaires saisissent ou saisiront des opérations dans GALION, soit parce que le dossier papier est à l'instruction, soit parce que le bailleur n'aura pas fait la demande.

Certains gestionnaires souhaitent la mise en place d'un réseau (d'échange et d'information) relatif à la mise en œuvre et au suivi de la programmation, profitant du test du portail SPLS qui modifiera pour certains leur manière de fonctionner.

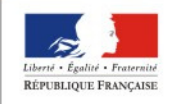

### **2.2 – Point sur les accès à GALION et SISAL des gestionnaires / instructeurs**

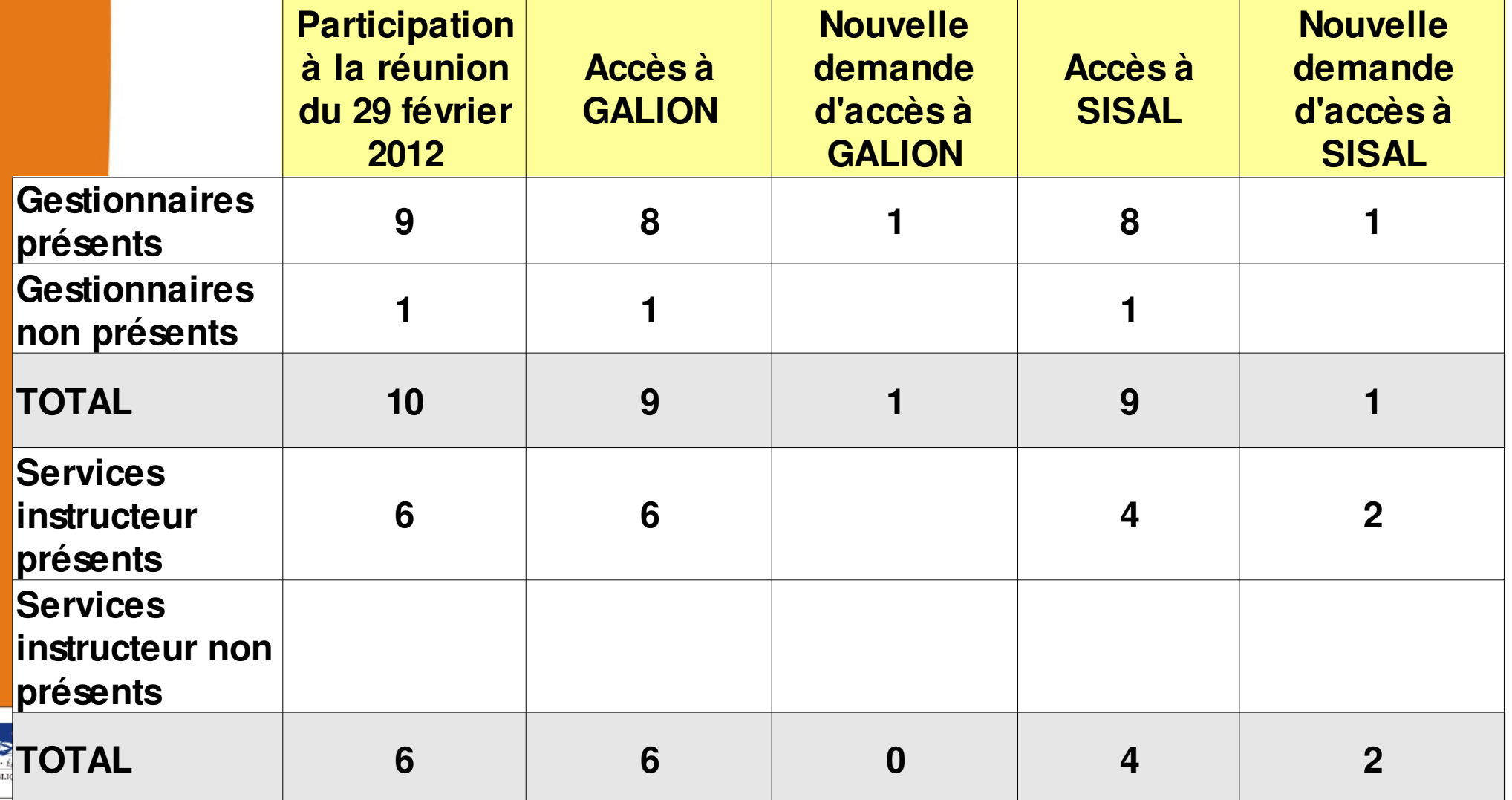

**PRÉFE** DE LA RÉGION PAYS DE LA LOIRI

### **3 – Les premiers retour sur le site d'information SPLS**

Dans le cadre du questionnaire et lors des entretiens téléphoniques, que se soit de la part des bailleurs ou de la part des gestionnaires, **le site d'information est apprécié et les informations accessibles**.

Les guides ont été téléchargés par les deux type d'utilisateur.

La première fiche « assistance » a été consultée par une partie des gestionnaires.

Au regard des retours, des projets de fiches pourraient être rédigées prochainement.

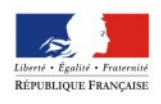